## $\left( \begin{array}{c} 1 \\ -1 \end{array} \right)$

*Negli ultimi anni si* **è** *assisti***to** *ad un enorme calo dei prezzi delle apparecchiature informatiche, in particolar modo dei computer. Tale crollo, causato sia dalla elevatissima offerta, che dalla crescita tecnologica, ha fatto sì che il computer passasse da oggetto alla portata solamente degli addetti ai lavori, ad oggetto con diffusione di massa. Solo qualche anno fa i computer si vedevano solamente sulle scrivanie, in ufficio* **o** *nelle banche, mentre ora la diffusione* **è** *tale che tantissime famiglie hanno un computer a casa. Ed* **è** *proprio l'informatizzazione di massa che ha forni***to** *un impulso ulteriore alla crescita tecnologica. Si, perché mentre le applicazioni che vengono normalmente usate in ufficio, utilizzano pochissi***me** *delle risorse del computer (per un programma di contabilità andrebbe ancora benissimo un* **486** *con Windows* **3. 1 o** *addirittura il 005) i programmi scritti per un uso ludi***co** *(giochi, enciclopedie multi*m e*dia li ecc.) sfruttano invece a fondo il computer* **e** *ne hanno favorito la crescita di prestazioni.*

Dato per certo che sono pochissimi quelli che utilizzano il computer a casa per replicare il lavoro di ufficio (nella categoria potrei mettere i manager, i liberi professionisti e noi giornalisti) l'utilizzo principe del computer in ambito casalingo è **il** divertimento. Divertimento significa videogiochi sicuramente, ma non solo. Le enormi capacità di calcolo dei processori attuali, e che non vengono affatto sfruttate dalla maggior parte dei programmi, possono venire utilmente

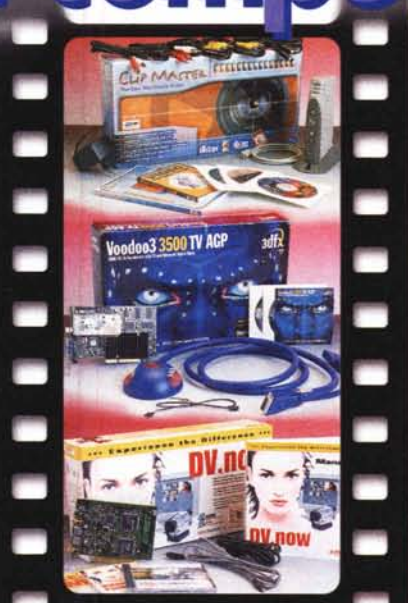

## **Tre soluzioni diverse per il video amatore**

impiegate per creare qualcosa di nuovo. Le straordinarie capacità del computer e la sua versatilità possono sostituire agevolmente molti apparecchi di uso tradizionale, con in più la possibilità di essere modificati a piacimento. Ecco quindi nascere sistemi di acquisizione audio multitraccia che, a costi bassissimi, possono agevolmente rimpiazzare mixer multicanale dal costo ben più elevato. Oppure programmi di fotoritocco che sostituiscono in tutto e per tutto la camera oscura, fornendo inoltre delle capacità di intervento straordinarie.

## **Il video**

In campo video le cose non stanno diversamente. Un video amatore evoluto che vuole metter su un piccolo studio di montaggio casalingo può sicuramente scegliere di acquistare oltre alla

videocamera, che rimane indispensabile, una strumentazione analogica costituita da un paio di videoregistratori, per di più almeno in standard S-VHS, ed un mixer, più una centralina di controllo per sincronizzare il tutto ed infine un mixer effetti. Oppure può orientarsi verso un sistema totalmente digitale basato sul computer, dal costo sicuramente più contenuto e dalla maggiore versatilità. In pratica un computer, una scheda di acquisizione video ed un videoregistratore già bastano a produrre filmini di qualità eccellente.

Una scheda di acquisizione video, unita ad un buon programma di montaggio permette oggi di produrre film con una qualità di poco inferiore a quella dei sistemi professionali, e con una facilità sorprendente. Sarà possibile intervenire nel montaggio con una serie di effetti, dalle centinaia di transizioni diverse agi effetti veri e propri di elaborazione del video che sono molti di più di quelli che un qualsiasi mixer video potrà mai contenere. Inoltre sarà possibile aggiornare le caratteristiche del sistema semplicemente aggiornando il software, oppure aggiungendo un hard disk, oppure cambiando scheda di acquisizione. Tutte cose comunque molto meno costose dell'acquisto di un mixer video analogico o digitale.

## **Una nuova rubrica**

L'uso del computer nell'audio e nel video sta avendo un interesse sempre crescente. Proprio per questo abbiamo deciso che creare una rubrica su MCmicrocomputer che si occupasse proprio di editing ed elaborazione sia video che audio. In questa rubrica troverete, mese per mese le prove degli apparecchi più interessanti o più utili, dei diversi programmi di editing e di elaborazione, più tutta una serie di trucchi per ottimizzare al meglio le vostre creazioni.

La prova dei tre dispositivi di acquisizione video che troverete nelle prossime pagine vuole essere proprio un'anteprima di quello che troverete prossimamente.